## **Computational Notebooks**

#### **TECHNISCHE** UNIVERSITÄT DARMSTADT

INIVERSITÄT **DARMSTADT** 

### **30.06.2020**

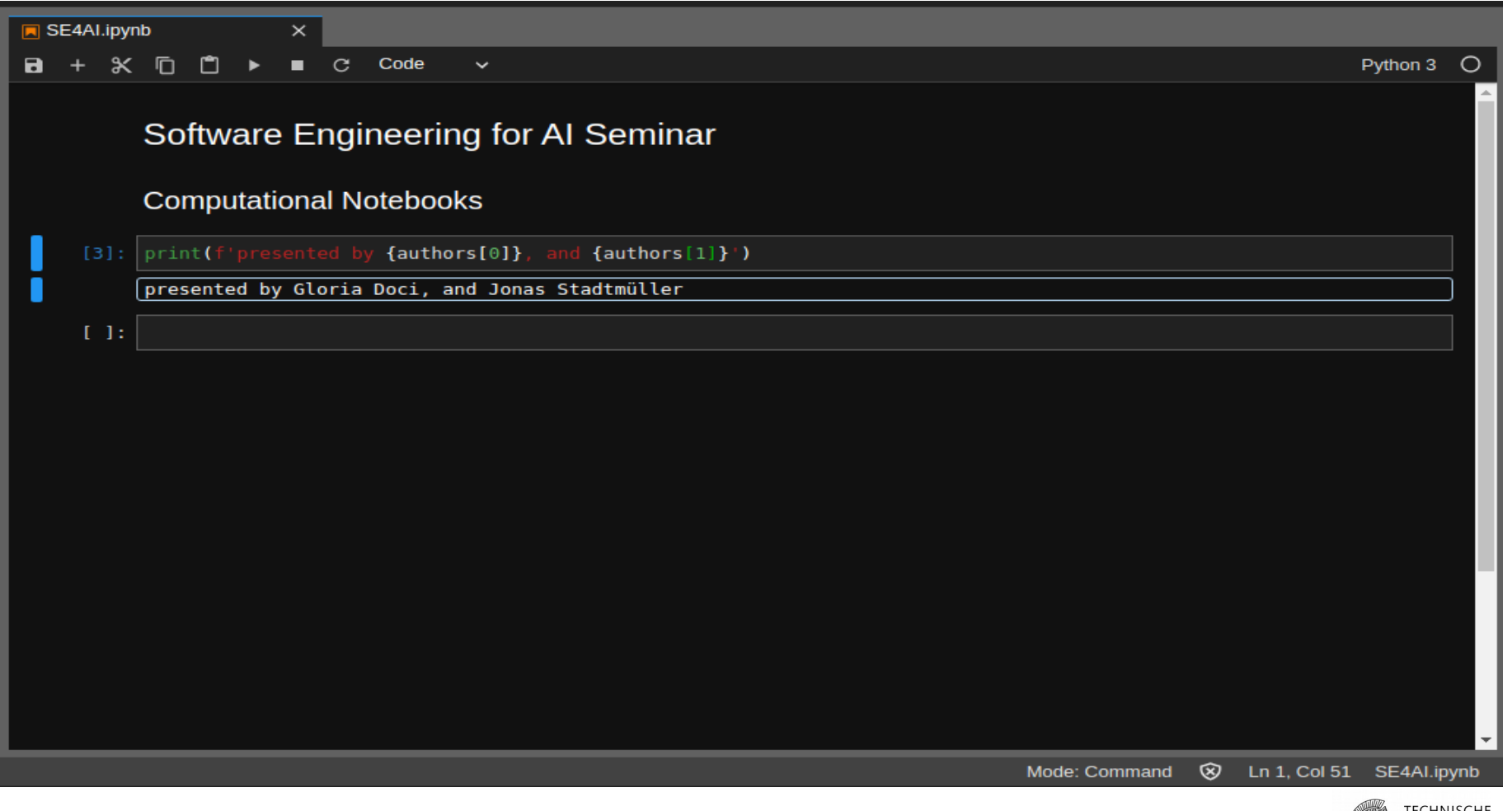

**Outline** 

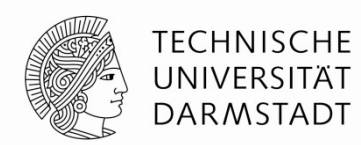

- Motivation
- Strong points
- Pain points & messiness
- Existing approaches and solutions
- Conclusion & Outlook

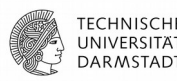

## **Motivation**

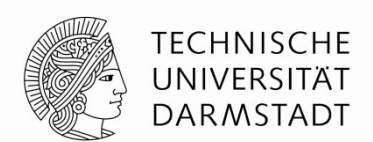

- Big data explosion
- Advancements in computing hardware(GPU, TPU)
- Advancements in ML

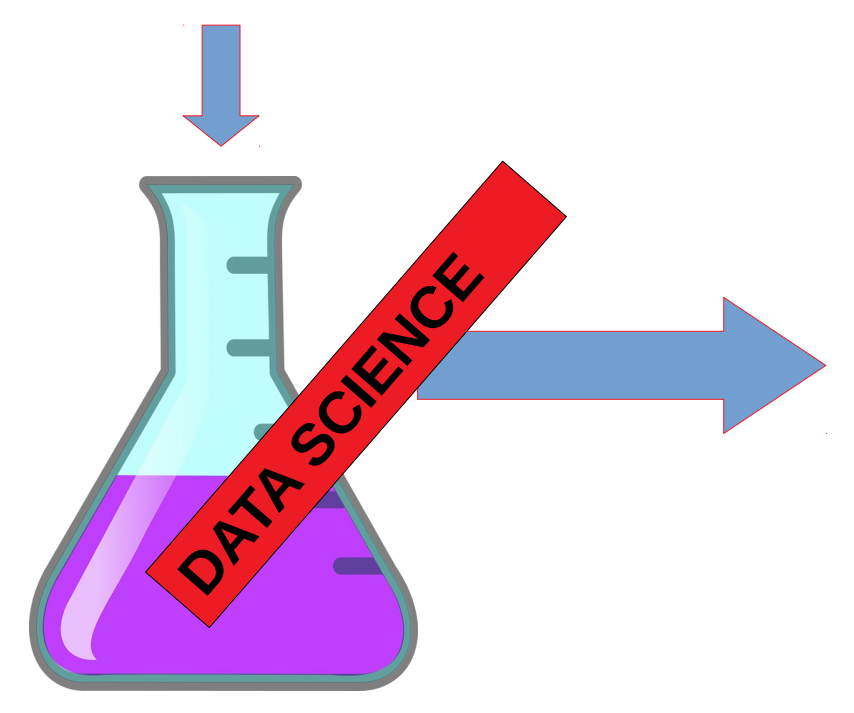

Gain insights over data for better decision making, innovations and improvements

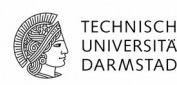

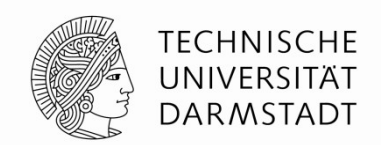

- Data science is open-ended, highly interactive, exploratory and iterative
- Wide range of contexts and audiences  $\rightarrow$  narrative is central [1]
- Literate programming paradigm (1984) by Donald Knuth [2] combines code snippets and macros to make the program more understandable to humans (WEB  $=$ Pascal + TeX)
- Computational notebooks are tools for interactive and exploratory computing to support scientific computing and data science

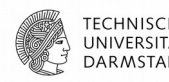

Computational Notebooks

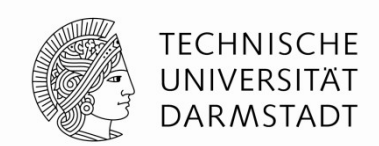

- Traditionally used in labs to document research computations and findings
- Computational notebooks make possible to include code, data analysis and visualizations into a single document

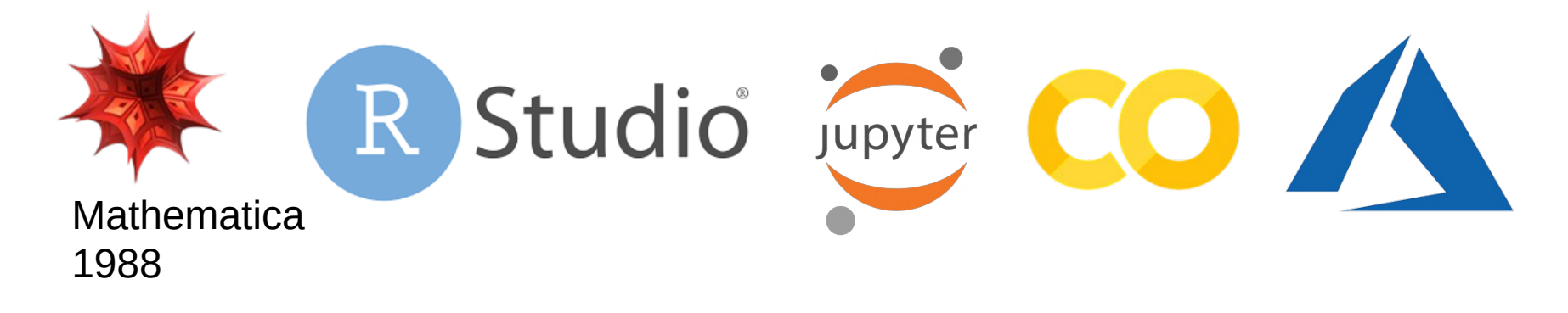

Focus today is on open access and reproducibility of data analyses

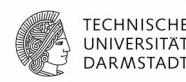

# Computational Notebooks

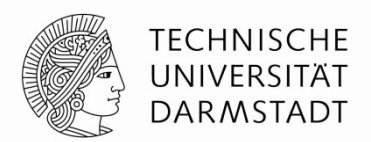

- The code executes in a kernel, but the interface is easy to use
- In data science mostly used for visualization, statistical analysis, classical ML and DNN [3]

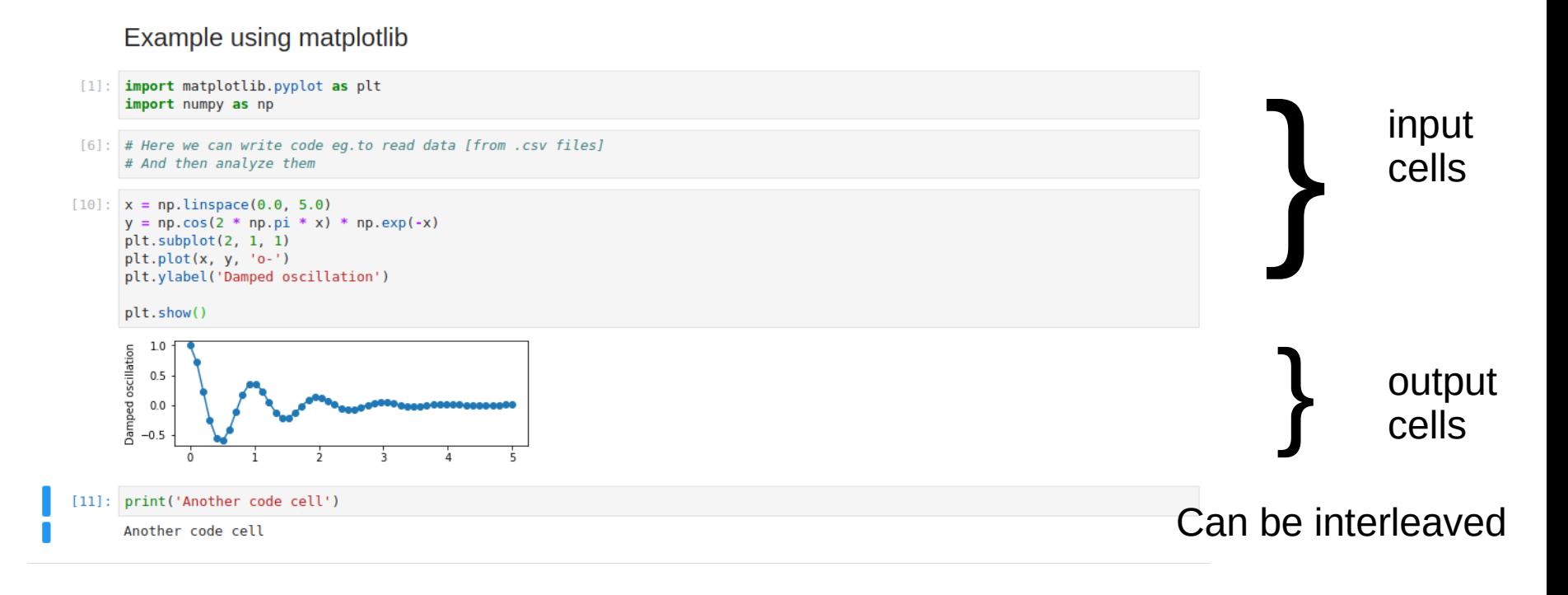

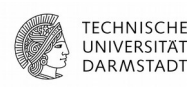

Popularity of Notebooks

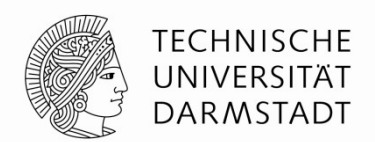

- Survey on public public Jupyter notebooks on Github [3]
- Notebooks gain more popularity
- More people are using notebooks

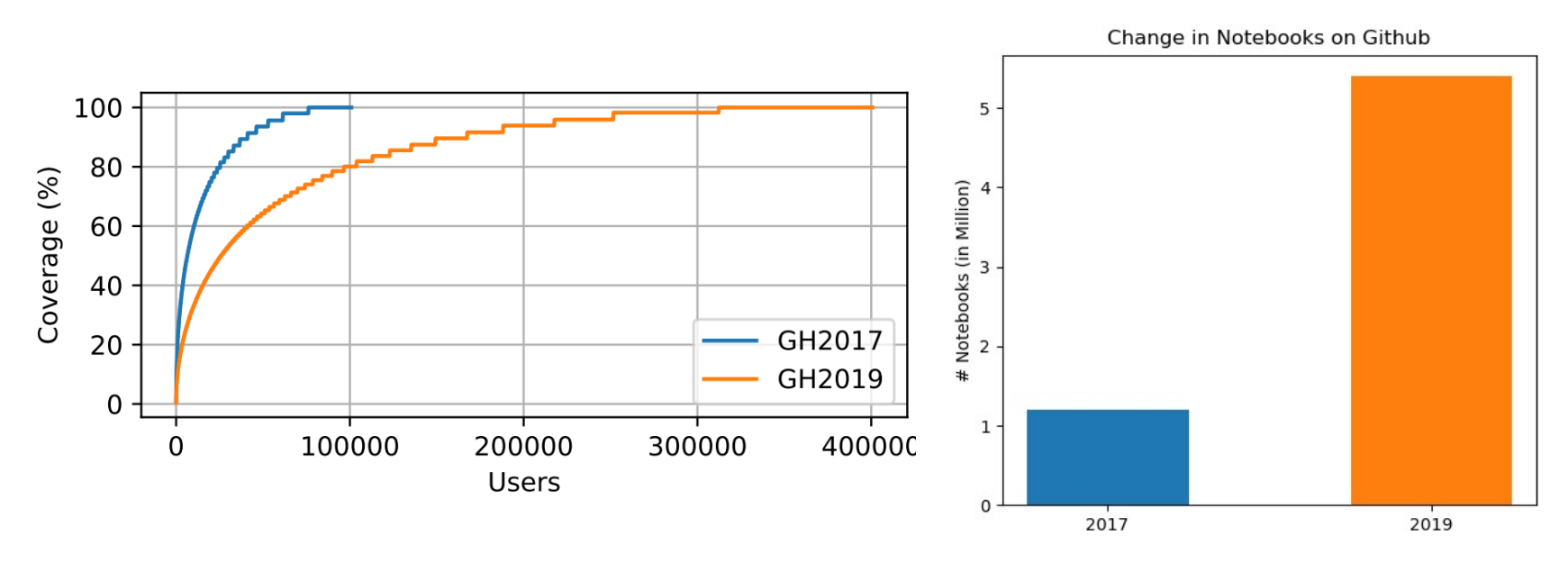

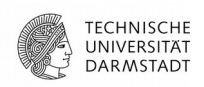

# Strong Points

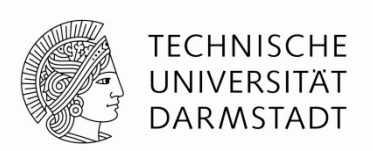

- Advantages of notebooks, that are essential for a data scientist
	- Support for data exploration and visualization
	- Fast for prototyping
	- Easy-to-use also for non-programmers (besides hidden state)
	- Supplementary text cells help with collaboration
- $\bullet$   $\rightarrow$  Notebooks are suitable tool for data scientists to write and refine code in order to understand unfamiliar data, test hypotheses and build models to solve ill-defined problems
- However, their flexibility does come with a cost...

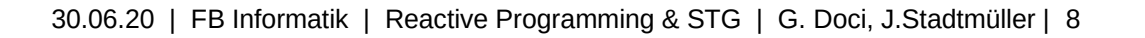

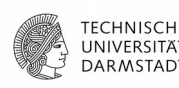

# Example: Code with Explanation

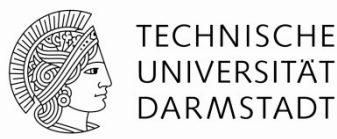

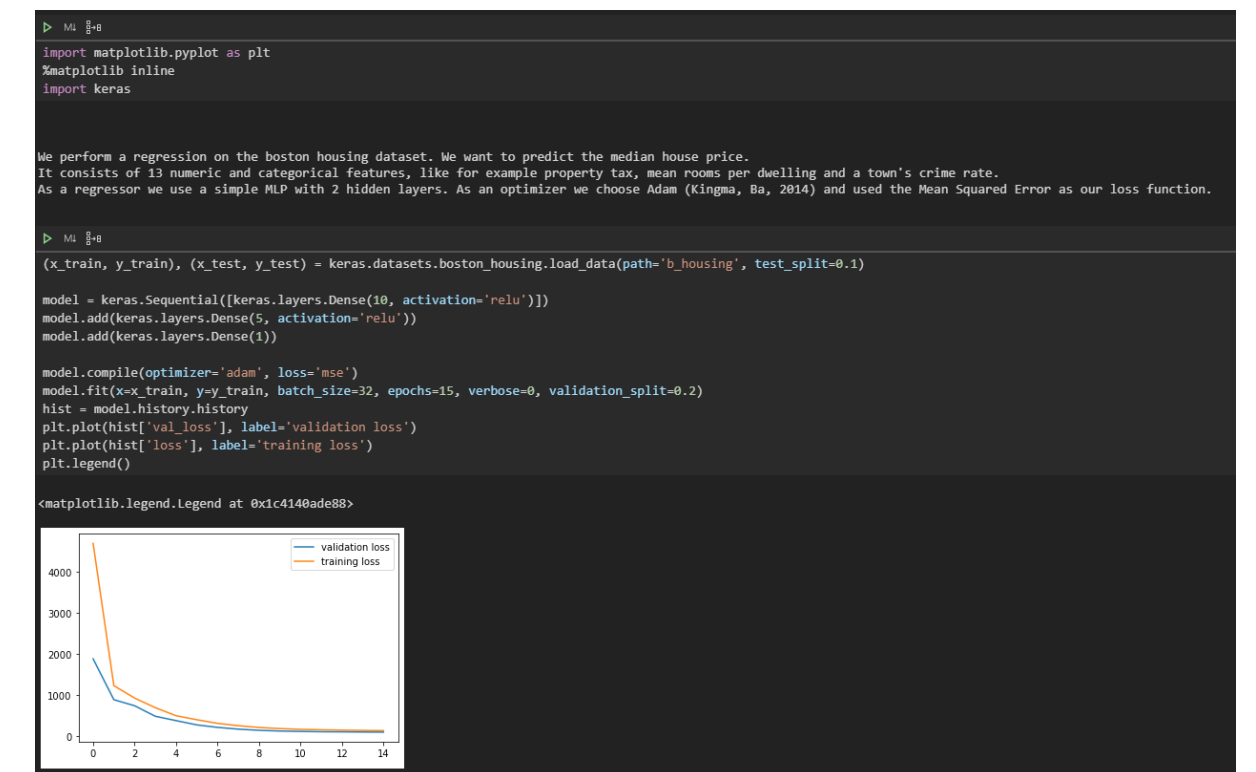

- Initial Text cell describes dataset and it's features
- Description of employed ML-model and architecture
- Reference theoretical paper on optimizer
- Inline plotting enables easy inspection of learning curve

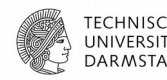

# Question

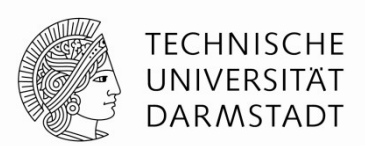

# From those of you who have used computational notebooks, what didn't you like about them or while using them?

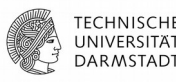

Pain Points

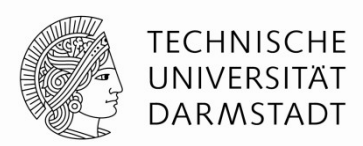

- Study on general hardships in notebooks:
	- Setup and Reliability
		- Loading data is tedious
		- Limited processing power inhibits scalability
	- Exploratory nature leads to messy code [Disorder, Deletion, Dispersal]
		- Cells are copied for different hyperparameters
		- Out-of-order execution can create hidden states
	- Data security
		- Access management lacks granularity

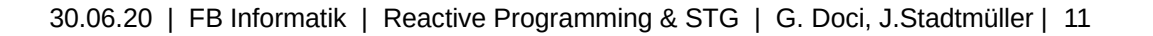

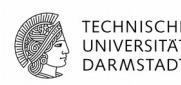

# Example: Out of order Execution

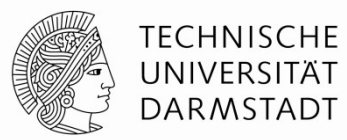

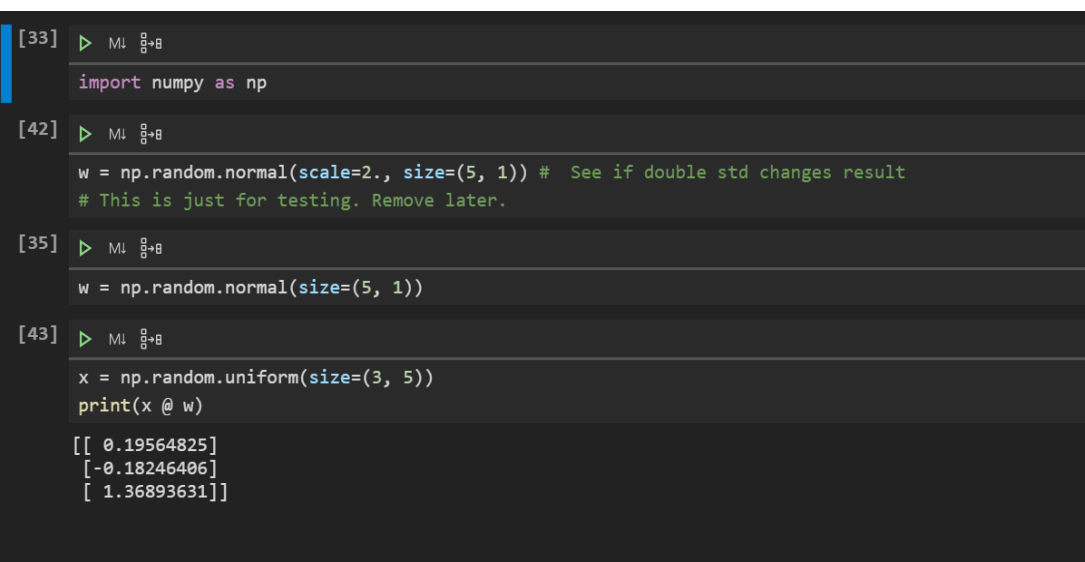

- Second block has been executed for a quick check
- Kernel still holds in w the value with  $std = 2$

# Difficult Tasks

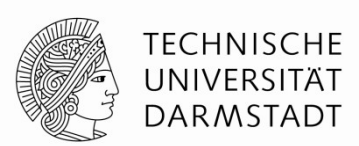

- Survey on critical activities in notebooks:
	- Deploy in production
		- Data science languages differ from production environment
		- DevOps usually not a data scientists expertise
	- Explore version history
		- Out of order cell execution may aggravate reproducibility
		- Long running tasks
		- Computation inhibits interactivity
	- Missing coding assistance
		- autocompletion, refactoring tools often deficient, live templates

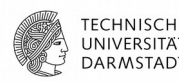

Why not use IDEs instead of Notebooks?

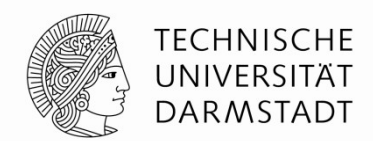

- Why not use well-established and modern IDEs (Integrated Development Environment) instead (e.g. Spyder, PyCharm)?
	- Auto-completion
	- Help with method parameters
	- Go to definition
	- Syntax highlighting
	- Code Refactoring possibilities
	- Version control system supports
- But main activity/goal is to develop generally useful and reusable products
	- -> Not exactly what the goal of data scientists is
	- -> So the way to go is to provide better support for notebooks, and not to replace them

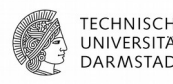

Possible Solutions: Extensions

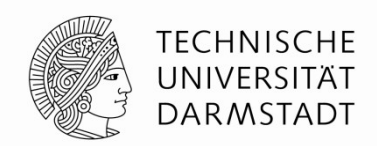

- To better work with notebooks extensions have been proposed that solve certain problems
- Nbgather [11]:
	- Logs every cell execution to enable:
		- Version history for every cell
		- Code gathering: for a chosen output, find minimal cells needed to produce it

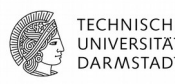

30.06.20 | FB Informatik | Reactive Programming & STG | G. Doci, J.Stadtmüller | 16

### Extensions II

- Commuter:
	- Provides notebook storage and access control
- Papermill:
	- Parameterizes notebooks to allow running different versions of the notebook
	- Saves the results to an output notebook, with the specific parameters used
- Further nteract Libraries:
	- Scrapbook: Save results of notebook drafts
	- Bookstore: Enables versioning and storage

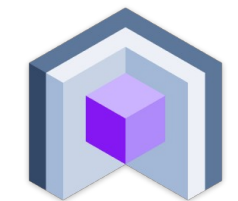

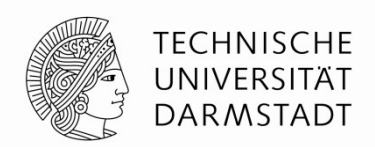

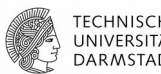

Conclusion & Outlook

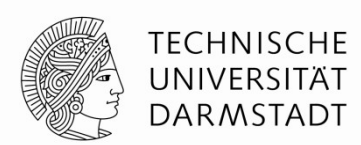

- Computational **Notebooks**
	- dual heritage in software and **science**
	- Trade-off/need for balance between exploration and software engineering
- Notebooks are a popular and inherent tool in Data Science
- Vital part in development of Machine Learning Applications
- Shortcomings of notebooks make the effective use challenging
- People in Data Science need to employ the right workflows and extensions to use notebooks as powerful tools for developing machine learning products
- In a relatively early stage and can be further leveraged and improved

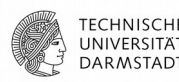

## References

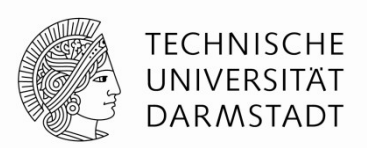

[1] https://blog.jupyter.org/project-jupyter-computational-narratives-as-the-engine-of-collaborative-data-science-2b5fb94c3c58 (Retrieved 06.2020)

[2] <http://www.literateprogramming.com/knuthweb.pdf>

[3] Psallidas et al. Data Science Through The Looking Glass And What We Found There [ <https://arxiv.org/pdf/1912.09536.pdf>]

[4] Chattopadhyay et al. What's Wrong With Computational Notebooks? Pain Points, Needs and Design Opportunities [[https://web.eecs.utk.edu/~azh/pubs/Chattopadhyay2020CHI\\_NotebookPainpoints.pdf](https://web.eecs.utk.edu/~azh/pubs/Chattopadhyay2020CHI_NotebookPainpoints.pdf)]

[5] <https://yihui.org/en/2018/09/notebook-war/>

- [6] <https://www.neilernst.net/matrix-blog.html>
- [7] https://ljvmiranda921.github.io/notebook/2020/03/16/jupyter-notebooks-in-2020-part-2/
- [8] https://jupyter4edu.github.io/jupyter-edu-book/jupyter.html
- [9] https://netflixtechblog.com/notebook-innovation-591ee3221233 Notebook infrastructure

[10] <https://dl.acm.org/doi/pdf/10.1145/3173574.3173606>

[11] Head et al. Managing Messes in Computational Notebooks [ <https://dl.acm.org/doi/pdf/10.1145/3290605.3300500>]

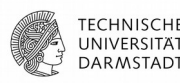

# Tools: nbgather

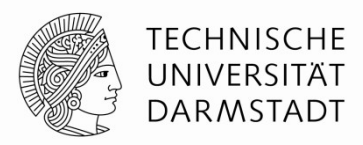

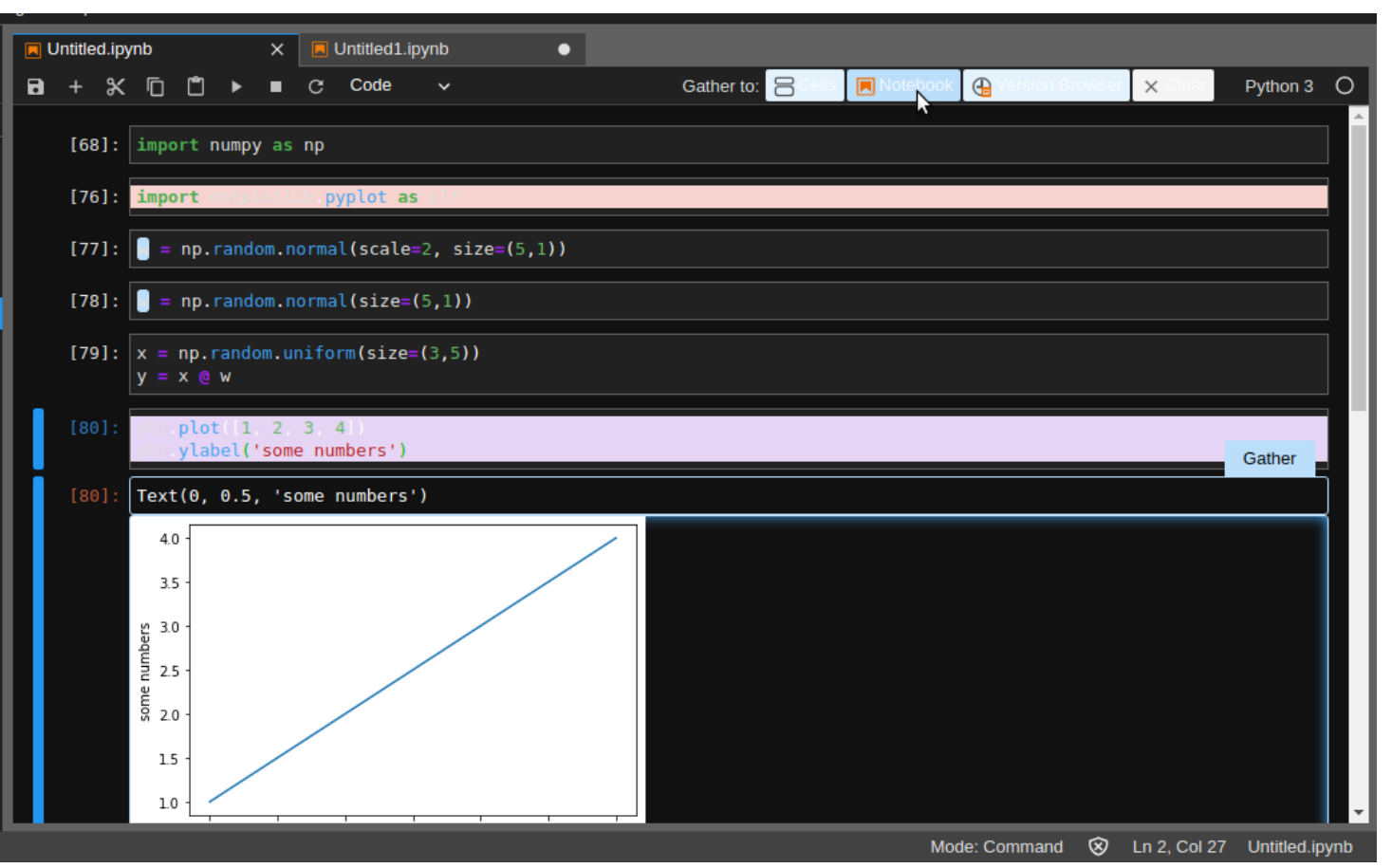

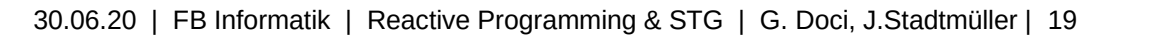

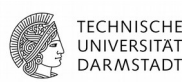

### Other Tools: From nteract

 $\leftarrow$ 

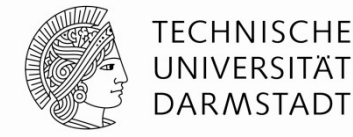

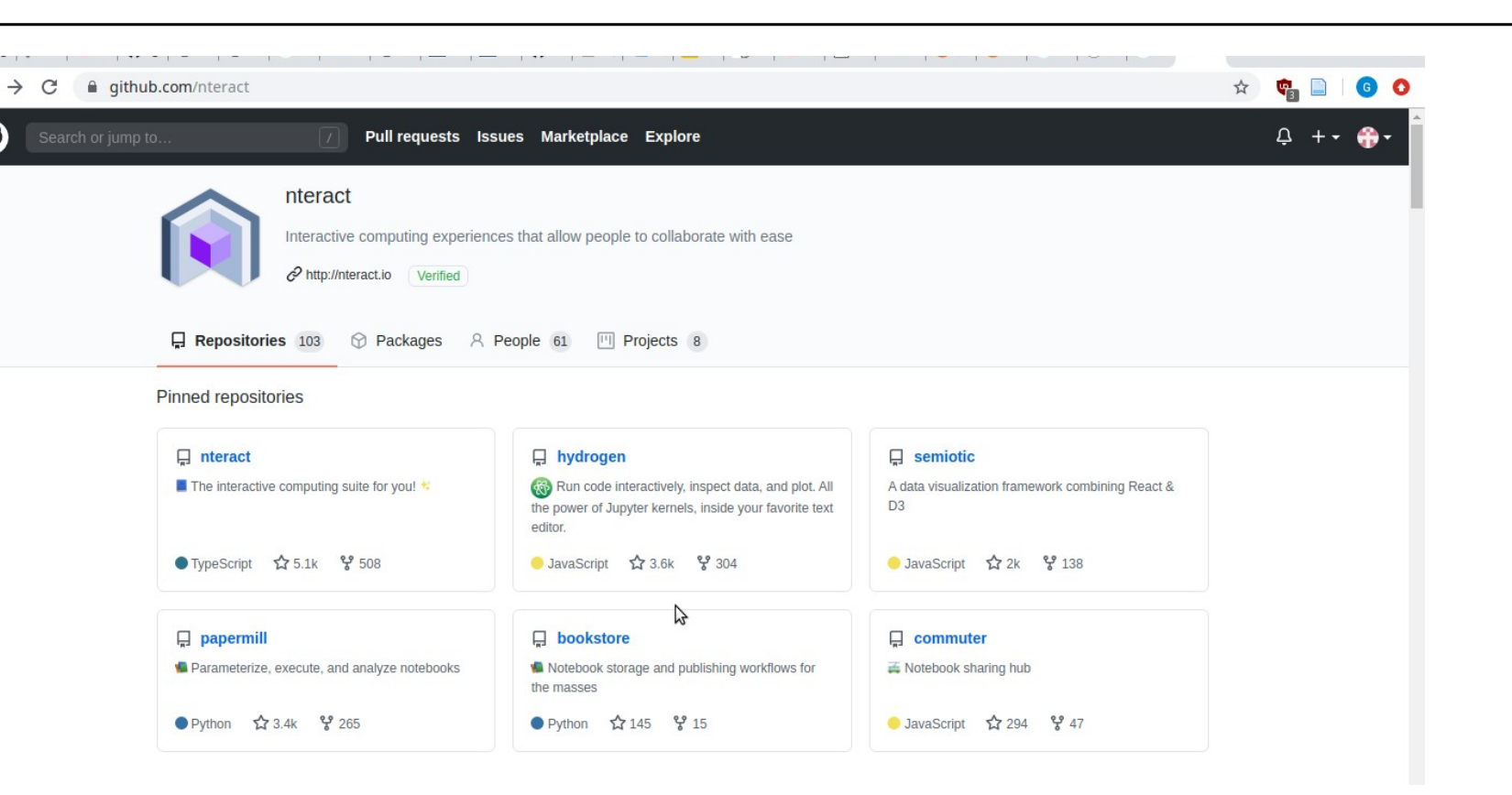

### <https://github.com/nteract>

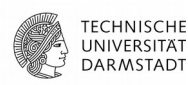

Acknowledgments & License

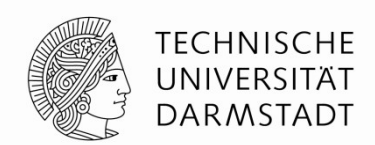

- Material Design Icons, by Google under [Apache-2.0](https://www.apache.org/licenses/LICENSE-2.0.html)
- Other images are either by the authors of these slides, attributed where they are used, or licensed under [Pixabay](https://pixabay.com/de/service/license/) or [Pexels](https://www.pexels.com/de-de/lizenz/)
- These slides are made available by the authors (Gloria Doci, Jonas Stadtmüller) under [CC BY 4.0](https://creativecommons.org/licenses/by/4.0/legalcode.de)

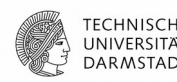

Extras

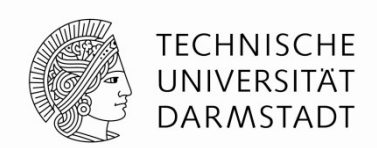

https://github.com/jupyter/design/wiki/Jupyter-Logo#where-does-the-jupyter-name-come-from Jupyter naming reasons:

- Planet jupiter = science
- Core supported languages Julia, Python, R
- Galileo was the first to discover the moons of jupiter. He included the underlying data in the publication. -> leads to reproducibility in science, which is one of the focuses of Jupyter project

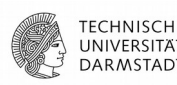